**Lessons Section**

### **LESSON ONE**

### **Learning Outcomes for this lesson:**

By the end of this lesson you should be able to:

- understand what makes business communication effective
- understand common grammatical terms
- construct sentences using the rules of sentence structure
- compose and recognise sentences with the correct subject and verb agreement
- understand how to use punctuation correctly
- recognise some common language errors and practise avoiding them

## **LESSON ONE – WHAT IS BUSINESS COMMUNICATION?**

Communication – the act of giving and/or receiving information and ideas through a variety of methods including verbal, visual, virtual/technological, written and aural.

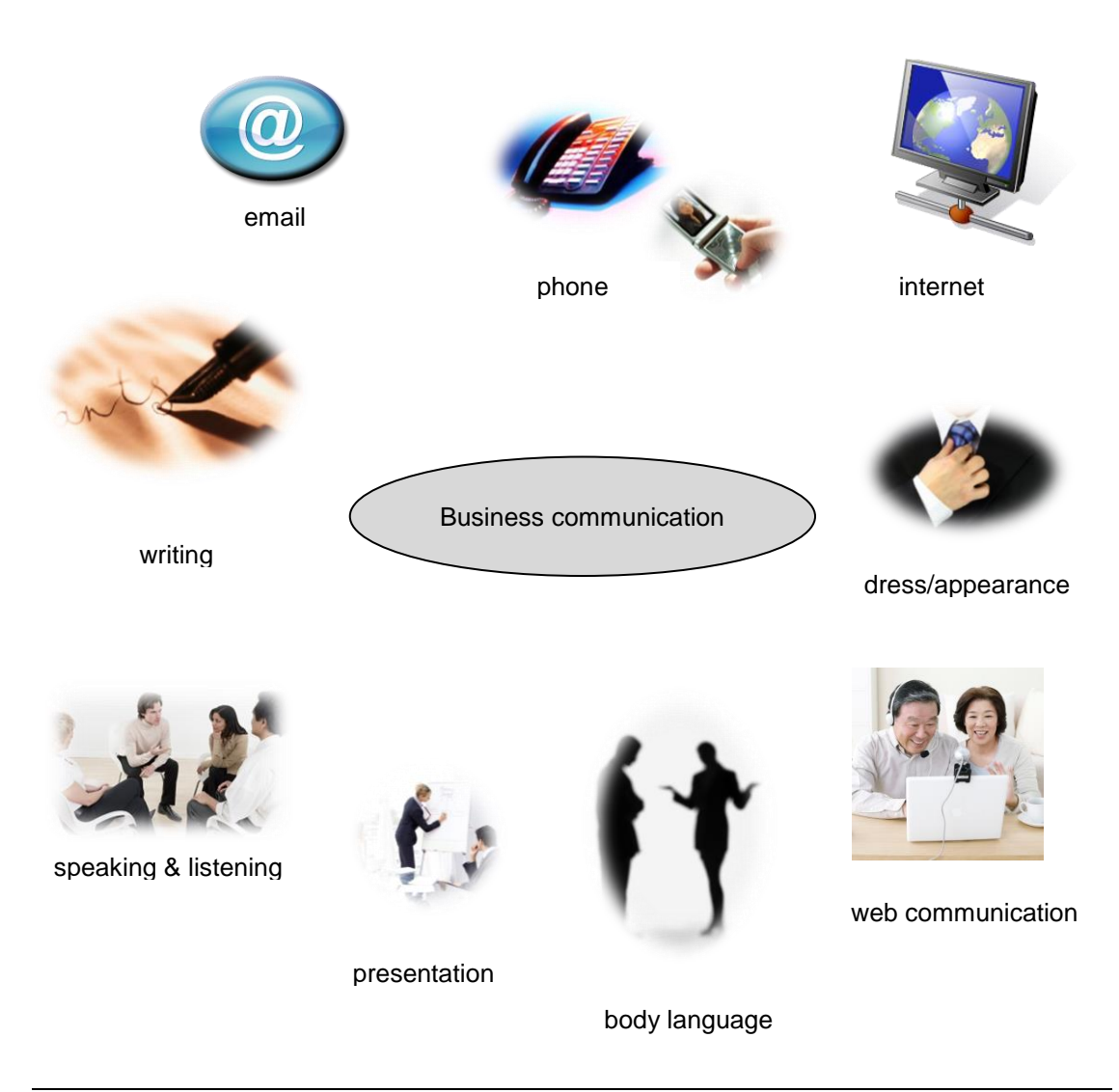

## **LESSON ONE – EXERCISE ONE**

How are your current communication skills? This is a quiz to help you analyse how you communicate.

- 1. Start the Word program.
- 2. Change to Print Layout view.

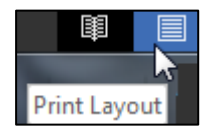

3. Open the file called **Communication Quiz** from your folder.

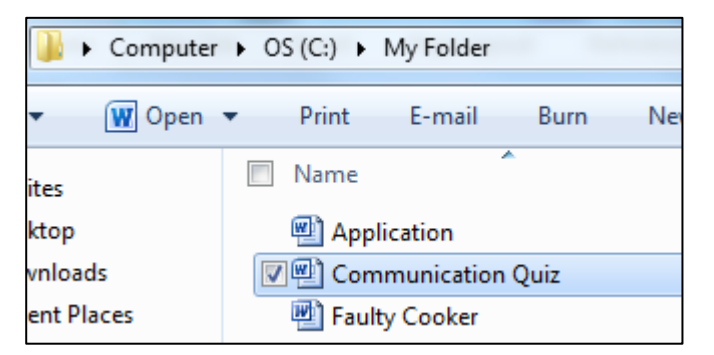

- 4. Follow the instructions in the document to complete the exercise.
- 5. Save and close the document, leaving the Word program open.
- 6. Return to the audio.

## **LESSON ONE – MEANS OF COMMUNICATION**

### **Written**

### **E-mail is used to**:

- quickly send and receive written messages in electronic format
- send a document from one system to another (attachment)
- provide a permanent record of what you have written
- provide evidence in a Court of Law if required
- communicate confidential information

### **A letter provides**:

- the opportunity to plan and organise information and ideas
- time to deal with complicated subjects
- a permanent record of what you have written
- evidence in a Court of Law if required
- communication of confidential information

#### **Reports:**

- convey factual information
- may or may not require a response/decision from others
- may be intended for a wide audience

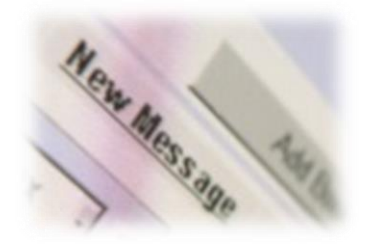

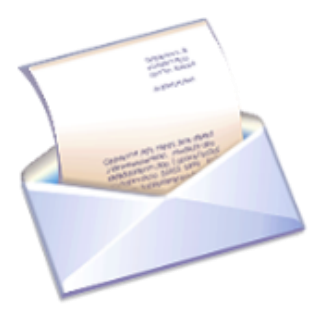

## **LESSON ONE – EFFECTIVE WRITTEN COMMUNICATION**

### **Effective written communication should**

- **1. Have a clear purpose**
	- giving information
	- giving instructions
	- advising
	- making a case (persuading)
	- implementing an action

#### **2. Be well structured**

- sentences
- paragraphs

### **3. Be accurate**

- spelling
- punctuation
- Grammar
- **4. Have an appropriate style and tone**
- **5. Contain relevant and useful information**

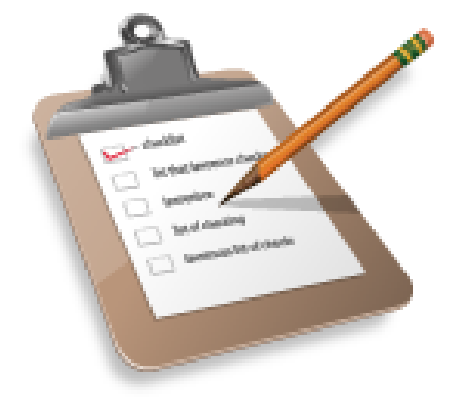

## **LESSON ONE - CONSTRUCTION OF A SENTENCE**

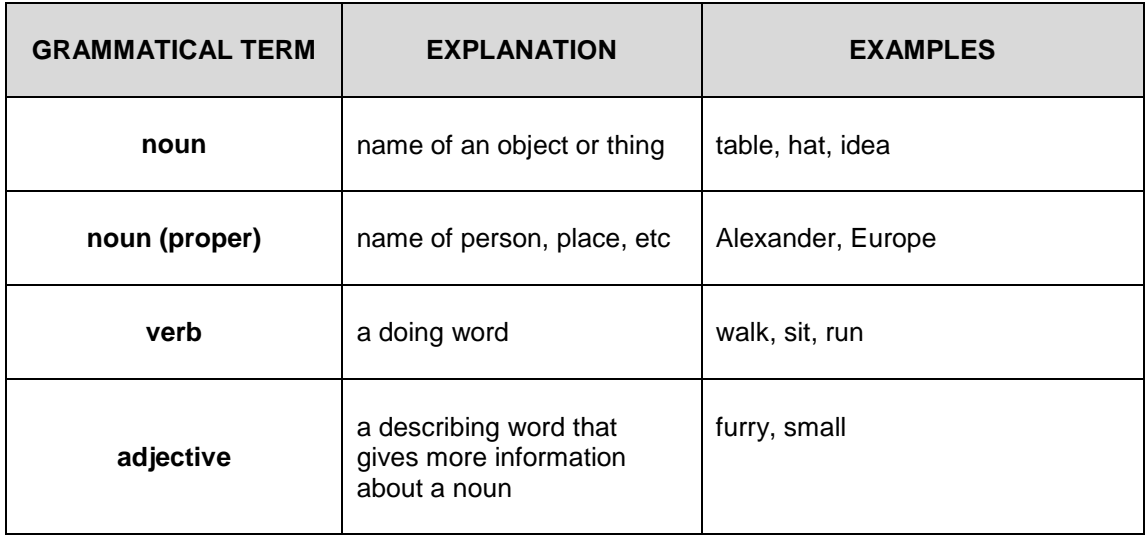

adjective The small child sat noun verb

## **LESSON ONE - CONSTRUCTION OF A SENTENCE**

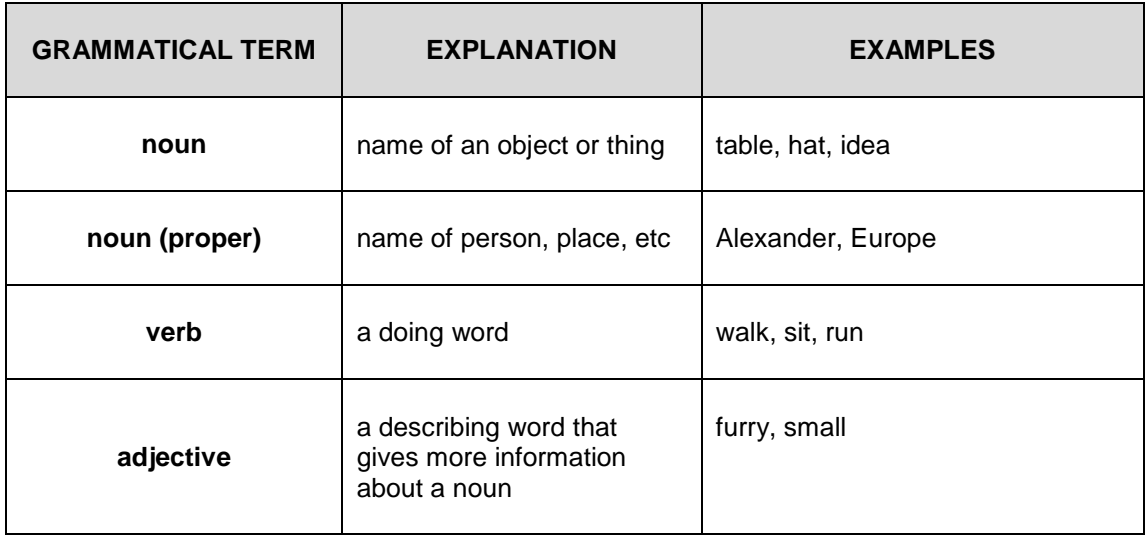

adjective The small child sat noun verb

## **LESSON ONE - CONSTRUCTION OF A SENTENCE**

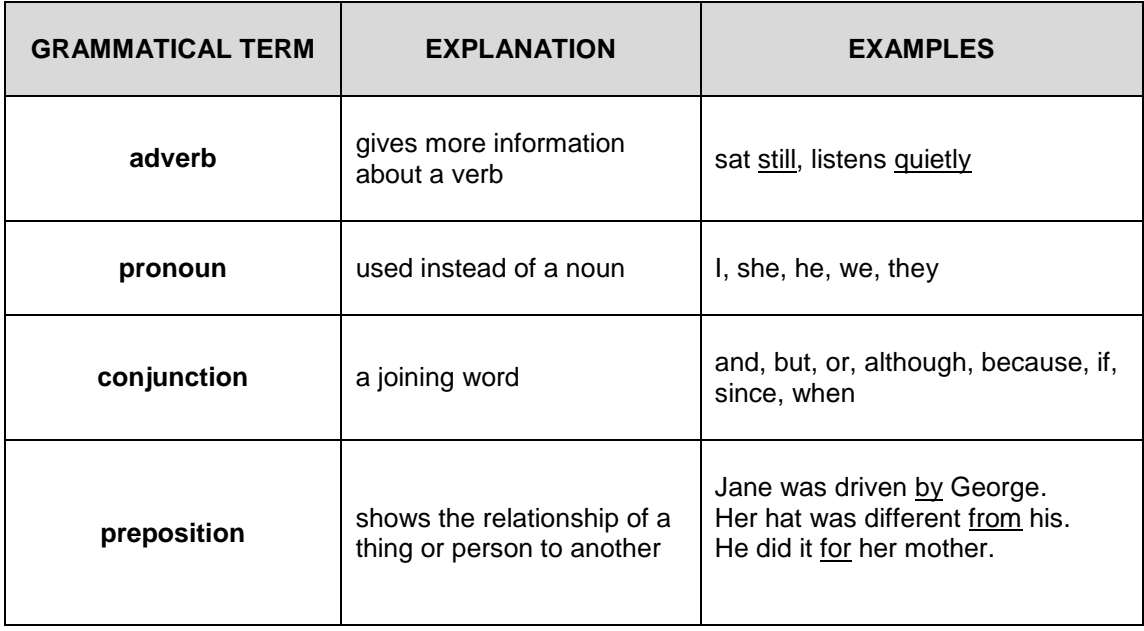

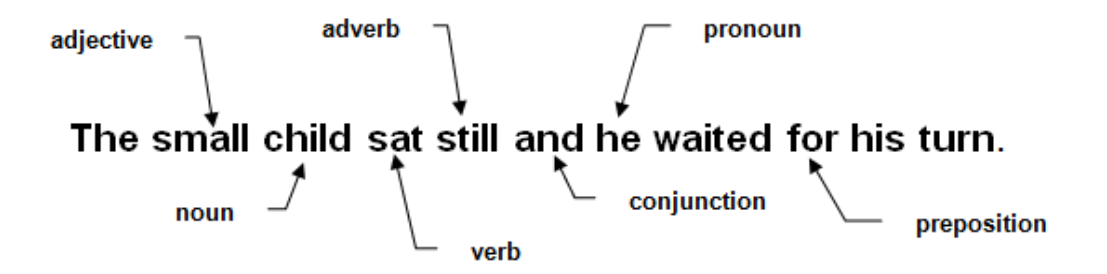

## **LESSON ONE – NOUNS**

A noun is a naming word, giving a name to anything or anyone.

### **Examples**:

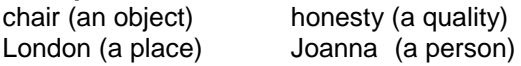

There are different types of nouns:

- **common** nouns which are everyday objects such as **chair**, **computer**, **book**
- **proper** nouns which name particular things such as places, days of the week, people's names and so on such as **David**, **Scarborough**, **Wednesday**, **December**
- **collective** nouns which name groups of similar things the group is seen as a whole and so is classified as a singular noun such as, **group, company**, **council**

### **Singular and Plural Nouns**

When using nouns you have to consider whether they singular or plural. A singular noun is used when you are writing about one thing. For example:

#### **a cat, a chair, a computer, a book**

A plural noun is used when you are writing about more than one person or thing. For example:

#### **cats, chairs, computers, books**

Usually a plural is formed by adding –s or –es to the singular noun. However there are some irregular plural nouns which behave differently. For example:

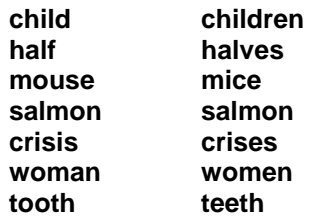

## **LESSON ONE – VERBS**

A verb is the word in a sentence which is described as a 'doing' word. It also:

- makes a statement about something
- gives a command
- describes an action
- asks a question
- may link one word to another

Things to Do

### **Examples**:

- 1. A trainer **delivers** time management courses (statement)
- 2. **Write** to Mr Elliott before lunch (command)
- 3. A dog **bit** the postman (describes an action)
- 4. **Have** you **seen** the invoice? (question)
- 5. The animal **was** a Persian cat (links animal and Persian cat)

## **LESSON ONE – VERBS**

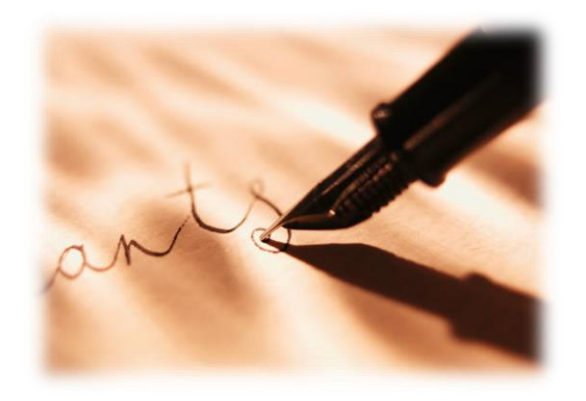

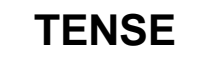

**Past** You **wrote** effectively

**Present** You **write** effectively

**Future** You **will write** effectively

# **ACTIVE AND PASSIVE**

**Active** The secretary **mislaid** the file

**Passive** The file **has been mislaid**

### **LESSON ONE – PRONOUNS**

A pronoun is a word that is used for, or instead of, a noun or several nouns. For example:

### **I, me, mine, he, him, theirs, it**

As with nouns, pronouns come in a number of different types. Three of these types include:

#### **Personal Pronouns**

These are pronouns which can replace people or things. For example:

#### **I, you, he, she, it, we, they, me, him, her, us, them**

You should use personal pronouns whenever possible. Writing 'you' instead of 'the reader' for example, is more direct and helps to create a bond between the writer and the reader.

#### **Relative Pronouns**

These are pronouns which relate to a noun or pronoun which has previously been mentioned. For example:

#### **that, which, who, whose, whom and what**

**The accounts clerk, who was meticulous in every detail, always ensured bills that came in were paid on time**.

The pronoun **who** refers to the accounts clerk and the pronoun **that** refers to the bills.

Relative pronouns can also be used to join two sentences together. For example:

**This is the laptop**. **I use it to produce letters**.

would be better written as:

**This is the laptop that I use to produce letters**.

## **LESSON ONE – PRONOUNS**

### **Possessive Pronouns**

These are pronouns that show possession. For example:

#### **mine, yours, ours, hers, his, its, theirs**

The desk is **hers**

Pronouns are useful as they can replace nouns and so avoid repetition and make writing more interesting:

**I saw the manager and asked the manager if the manager would chair the meeting.**

This would be better written as:

**I saw the manager and asked her if she would chair the meeting.**

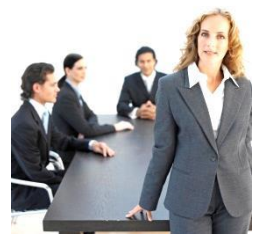

### **LESSON ONE – EXERCISE TWO**

**Label the underlined noun or pronoun in each sentence with the following identifying letters. Some nouns may be more than one type and you should use all that apply**.

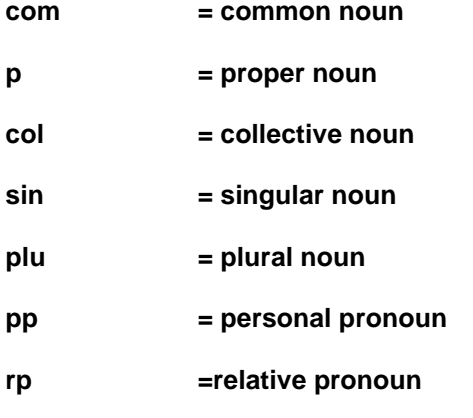

- 1. The empty cup was left on the table.
- 2. We entered the room and saw there were many people inside.
- 3. They told me they were going to Barbados for their holiday as that was their favourite destination.
- 4. She visits the same restaurant every Friday night.
- 5. There was a flock of geese at the edge of the river.

### **LESSON ONE – ADJECTIVES AND ADVERBS**

An **adjective** is a describing word. It describes nouns and pronouns.

An **adverb** is a describing word. It describes verbs, adjectives or other adverbs.

For example:

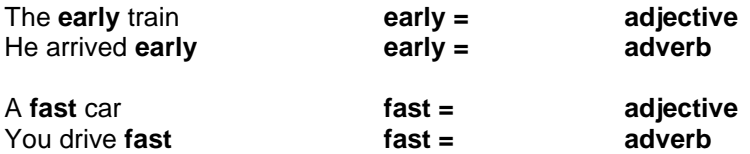

When a number of adjectives are used in one sentence, they are placed in a particular order. For example:

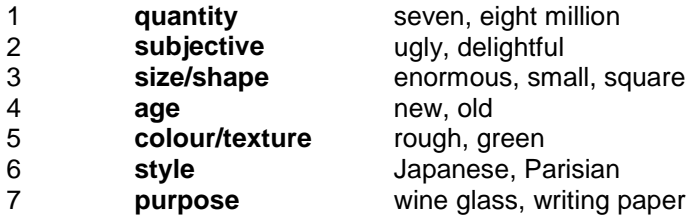

There were six beautiful Parisian wine glasses set out on the table.

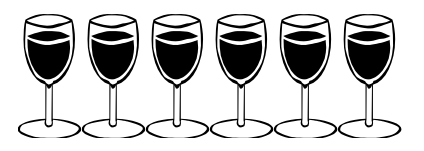

Adjectives can be used to show comparison. For example:

**positive** simple, easy, beautiful

**comparative** simpler, easier, more beautiful

**superlative** simplest, easiest, the most beautiful

### **LESSON ONE – ADVERBS**

#### **Common uses of Adverbs**

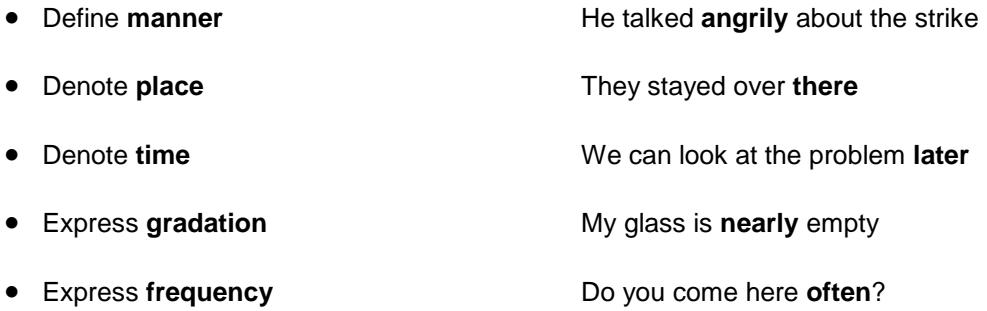

To avoid confusion, adverbs should be placed close to the word they describe, this is especially the case when using the adverb **only**. Look at the following sentences and how the position of the word **only** changes the meaning.

**1. Only** he went to the suppliers and ordered the computer.

*Meaning - No-one else went with him*

2. He **only** went to the suppliers and ordered the computer.

*Meaning – He didn't go anywhere else*

3. He went to the **only** suppliers and ordered the computer.

*Meaning – There was not another supplier to go to*

## **LESSON ONE – PREPOSITIONS**

A **preposition** shows the **link** between things by expressing where one thing is in relation to another. For example:

The boys are **beside** the water

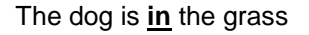

The computers are **on** the desk

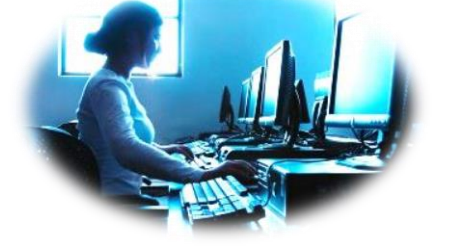

Some common prepositions are:

**in, up, across, to, into, past, with, instead of, in front of, up to, on, down, along**

### **LESSON ONE – CONJUNCTIONS**

A **conjunction** is a joining word. Conjunctions join words and phrases to form sentences they are used as grammatical glue.

To show:

- similarity between two clauses or phrases, use the conjunction **and**
- contrast, use **but**, **although** or **whereas**
- sequence, use **moreover** or **nevertheless**
- cause, use **because**, **since, as** or **for**
- time, use **before**, **after**, **as soon as**, **since**, **until** or **till**
- place, use **where** or **wherever**
- condition, use **if, although**, **as long as** or **unless**
- exception, use **except** or **except that**
- result, use **so** or **so that**

Some conjunctions are often used in pairs. For example:

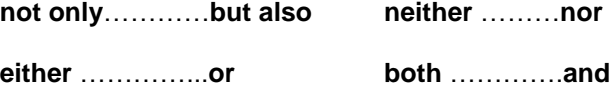

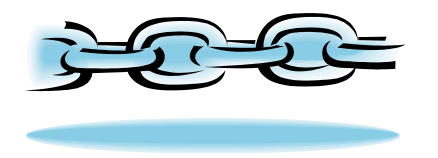

## **LESSON ONE - EXERCISE THREE**

**Label the different types of words in each sentence with the following identifying letters**:

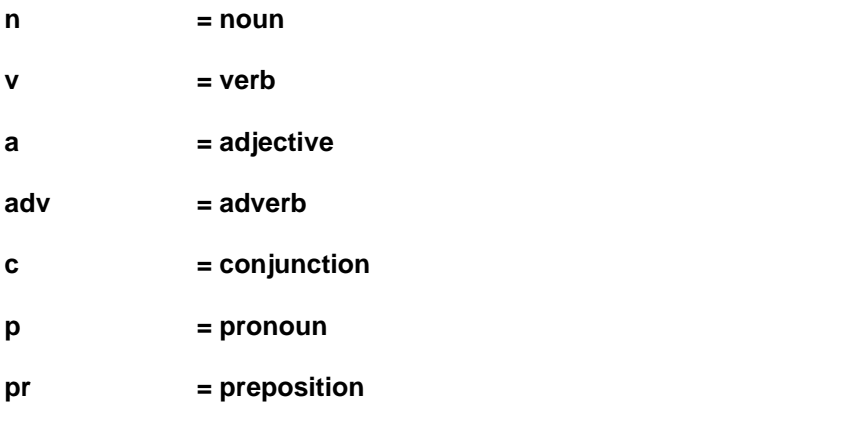

*Do not worry about the words 'the' and 'a'*.

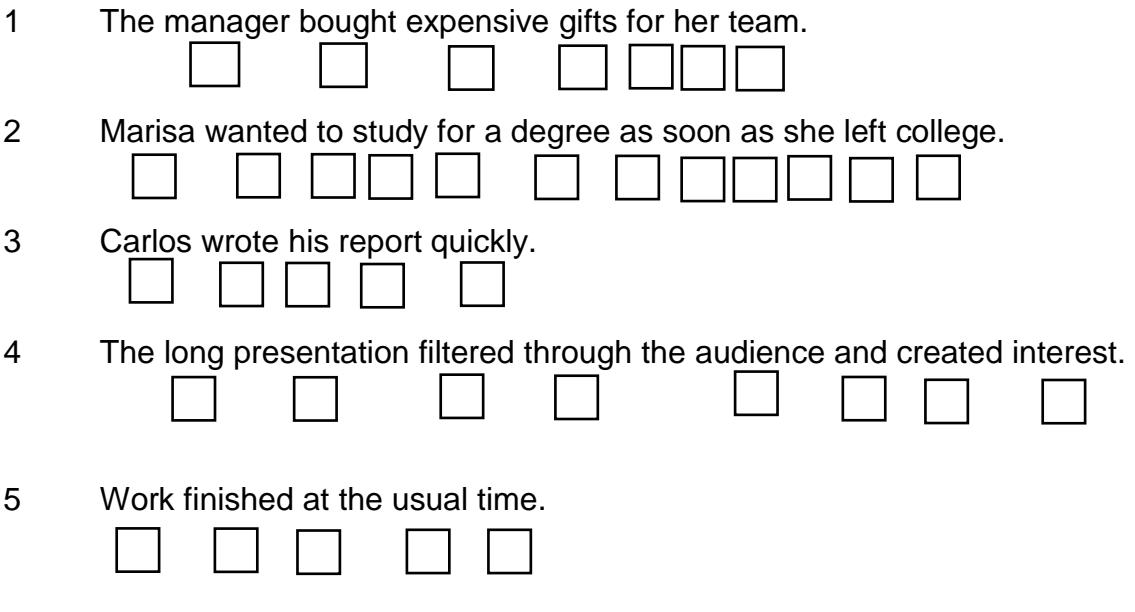

### **LESSON ONE - SUBJECT AND VERB AGREEMENT**

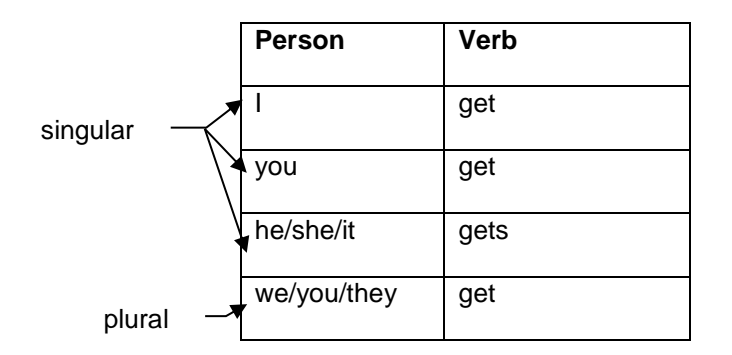

**1. A singular verb is used for a singular subject and a plural verb is used for a plural subject**.

The cake is in the oven. The cakes are in the oven

**2. Two or more phrases linked by** *and* **take a plural verb**.

The man and the dog are in the house.

**3. When two phrases are linked by** *or***, the verb agrees with the nearest**.

Either he or she goes to the shop.

**4. A singular verb is used after a subject (singular or plural) with** *one of***,** *every***,** *each***,**  *everyone***,** *someone***,** *any* **and** *no.*

Every child gets a turn on the slide. Everyone goes to school. Each of these letters is open**.**

### **LESSON ONE - SUBJECT AND VERB AGREEMENT**

**5. A plural verb is used after a plural subject with** *number of***,** *a lot of***,** *all* **and** *some.*

A number of the children are ill today. All the flowers are blue. Some people are still waiting.

**6. Either a singular or plural verb can be used after a plural subject with** *none of***,**  *neither of***,** *either of* **and** *any of.*

None of these presents is for you. None of these presents are for you.

**7. A collective noun may be followed by either a singular or plural verb. This depends on whether you are thinking of the collection as a unit, or as a group of individual items**.

The Committee has voted unanimously or The committee have voted unanimously

#### **When there are other words in the sentence which refer to the collective noun, it is important to be consistent**.

The Committee has voted unanimously that they will pass the resolution  $\star$ 

The Committee has voted unanimously that it will pass the resolution  $\checkmark$ 

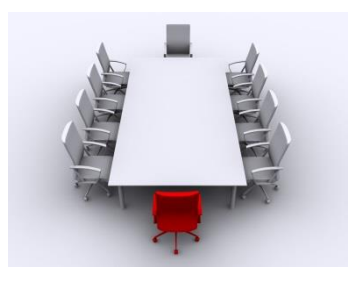

### **LESSON ONE - EXERCISE FOUR**

**Insert the correct form of the verb as shown from the example**:

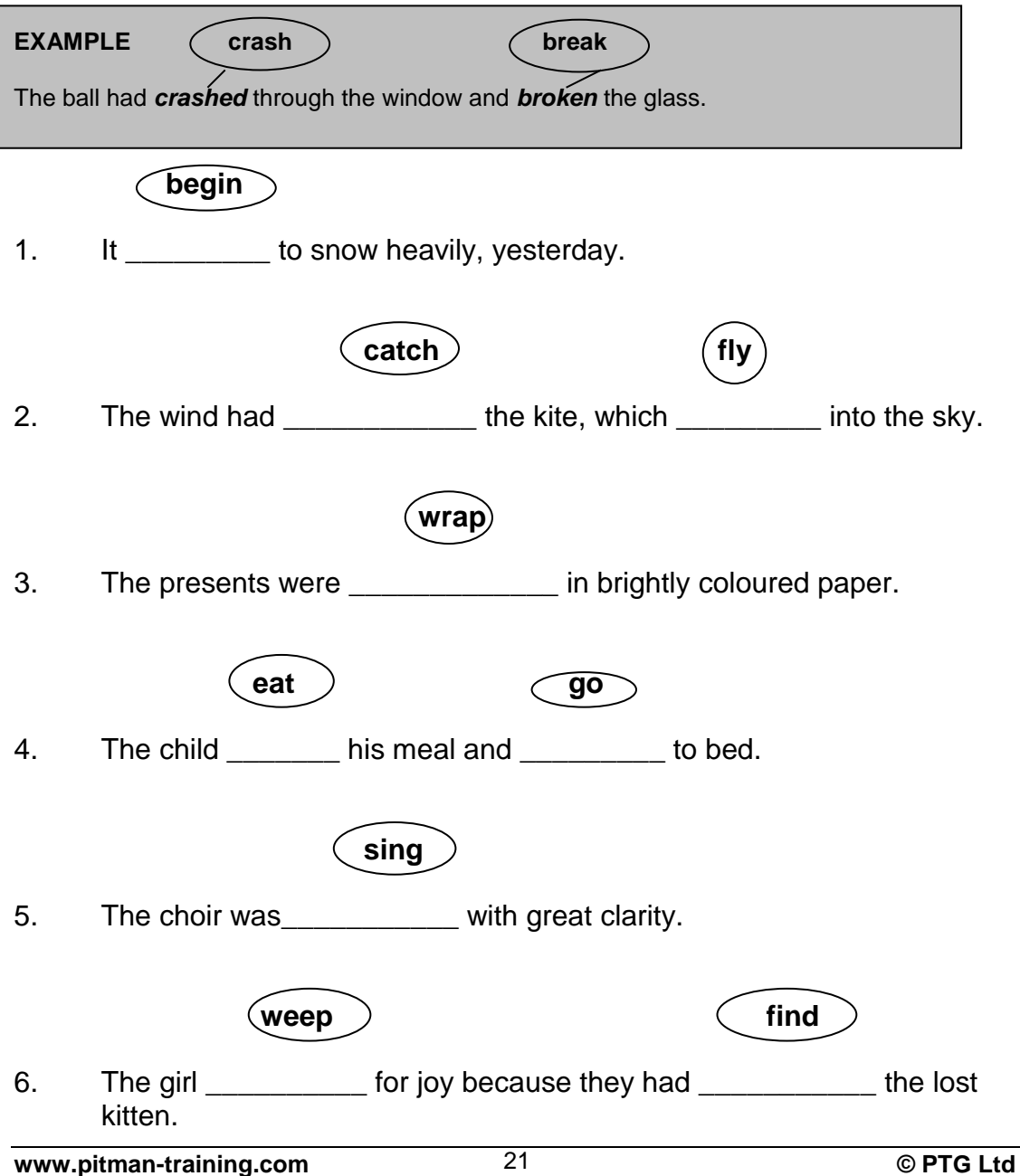

## **LESSON ONE - EXERCISE FOUR**

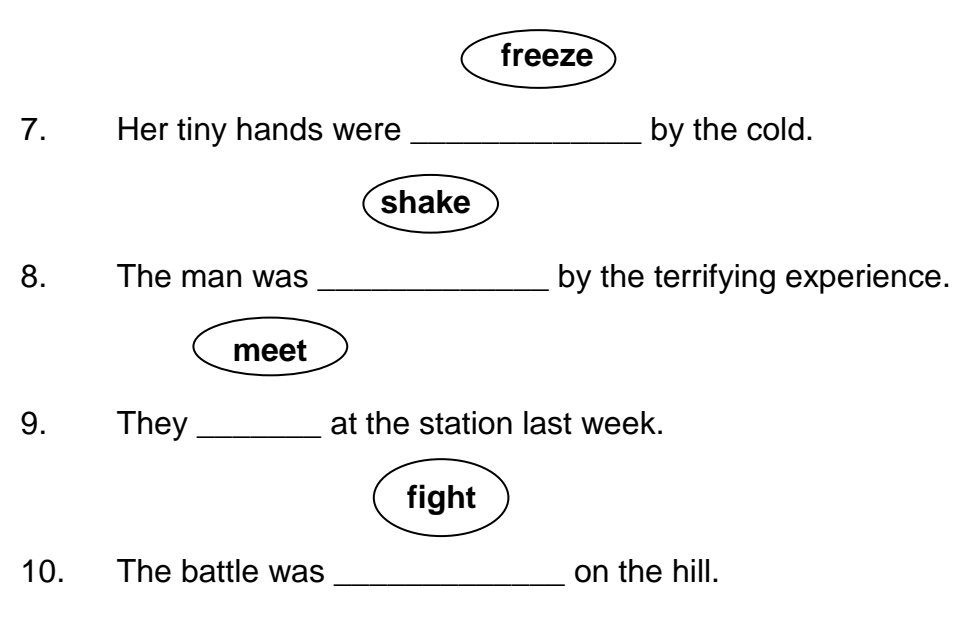

## **LESSON ONE** - **COMMON ERRORS**

### **The I/Me Dilemma**

There is often confusion over pronouns and particularly when to use 'you' or 'I'.

#### **Example**:

Anna gave it to my sister and I

Anna gave it to my sister and me  $\checkmark$ 

An easy way to decide whether you should write I or me, he or him, she or her, when there are other people in the sentence, is to imagine the sentence with the other person omitted (if possible).

#### **Either/Or and Neither/Nor**

Either you tell him or I will

You can either stay or leave

Neither the bank nor the post office was open

Neither the girl nor the boy knew what to do

### **LESSON ONE – COMMON ERRORS**

#### **Similar spellings**

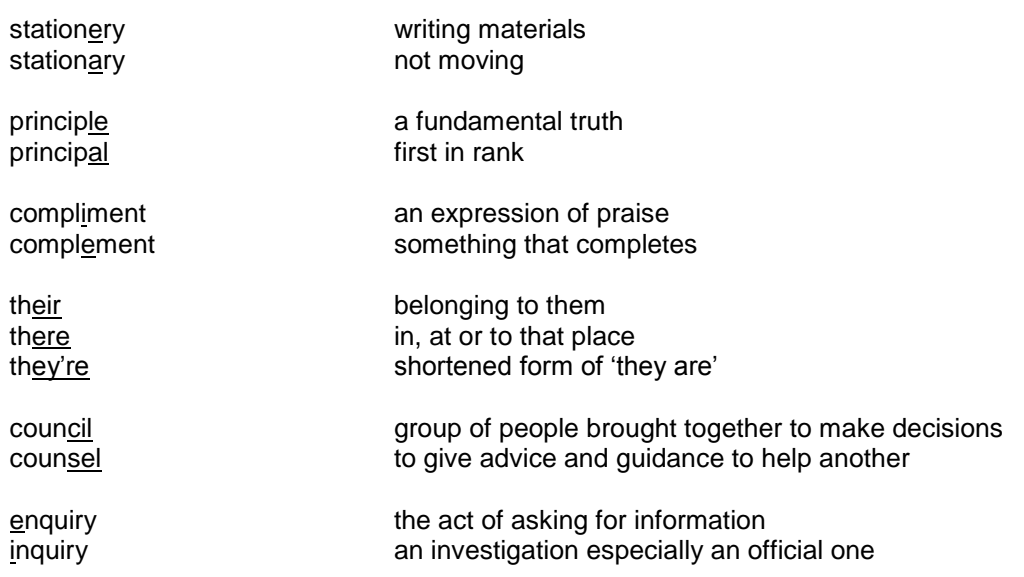

#### **Confusion with noun and verb - affect/effect**

**Affect** is mainly used as a verb and means to influence

#### **Losing my job will affect my style of living**

**Effect** can be used as a verb, or a noun and means to cause something to happen, ie the result

**The effect of losing my job is that I will have to sell my car** (effect as a noun) **She used some insulating tape to effect a temporary repair** (effect as a verb)

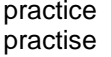

practice noun The medical **practice** allowed verb the GP to **practise** homeopathy

Also consider **advice/advise**, **device/devise** and **licence/license**

## **LESSON ONE - EXERCISE FIVE**

Use a dictionary if you are uncertain how to spell a word correctly.

Tick the correct spelling in each row.

### **Example**:

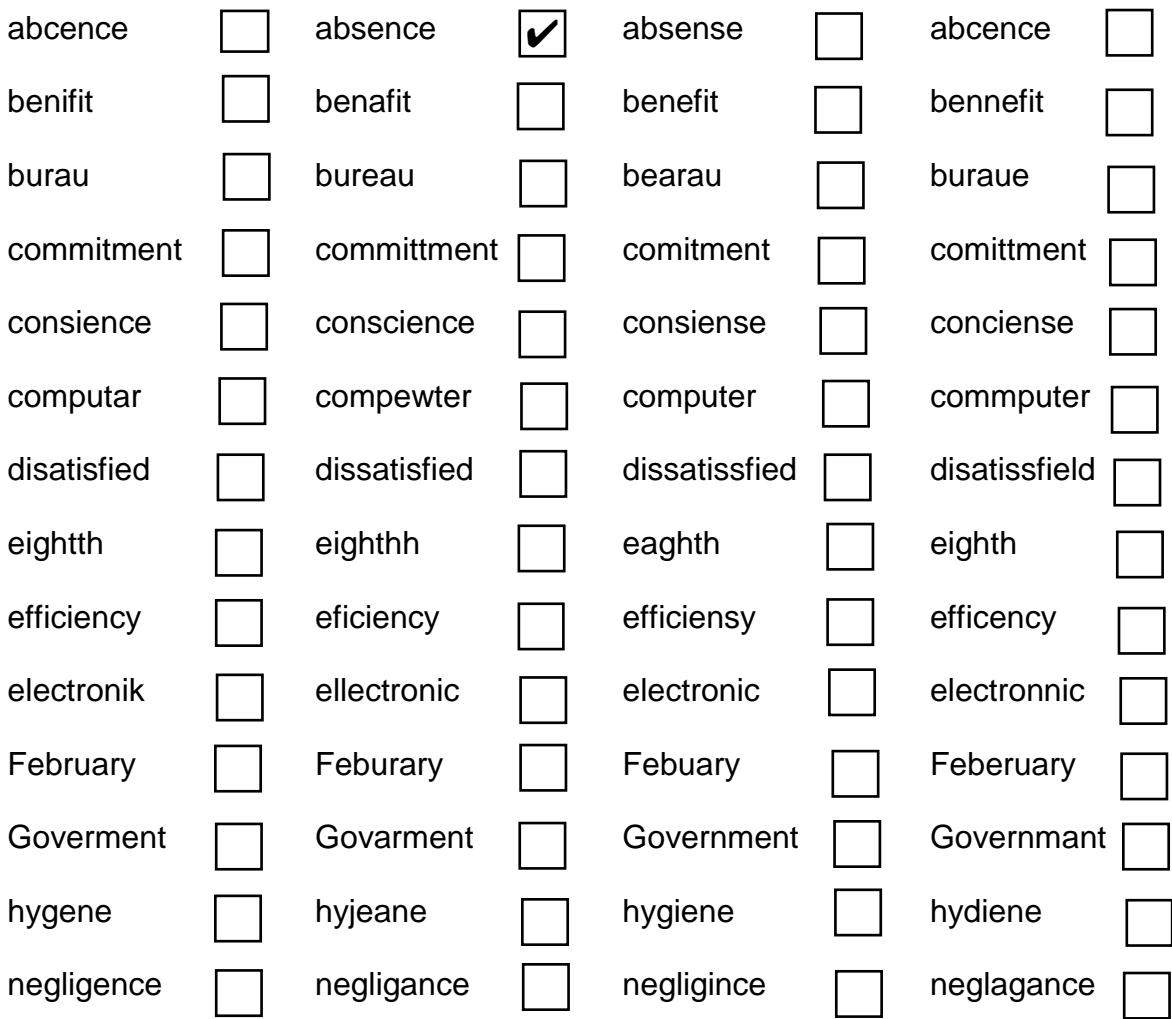

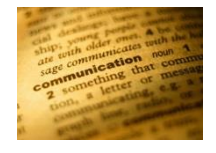

## **LESSON ONE - EXERCISE FIVE**

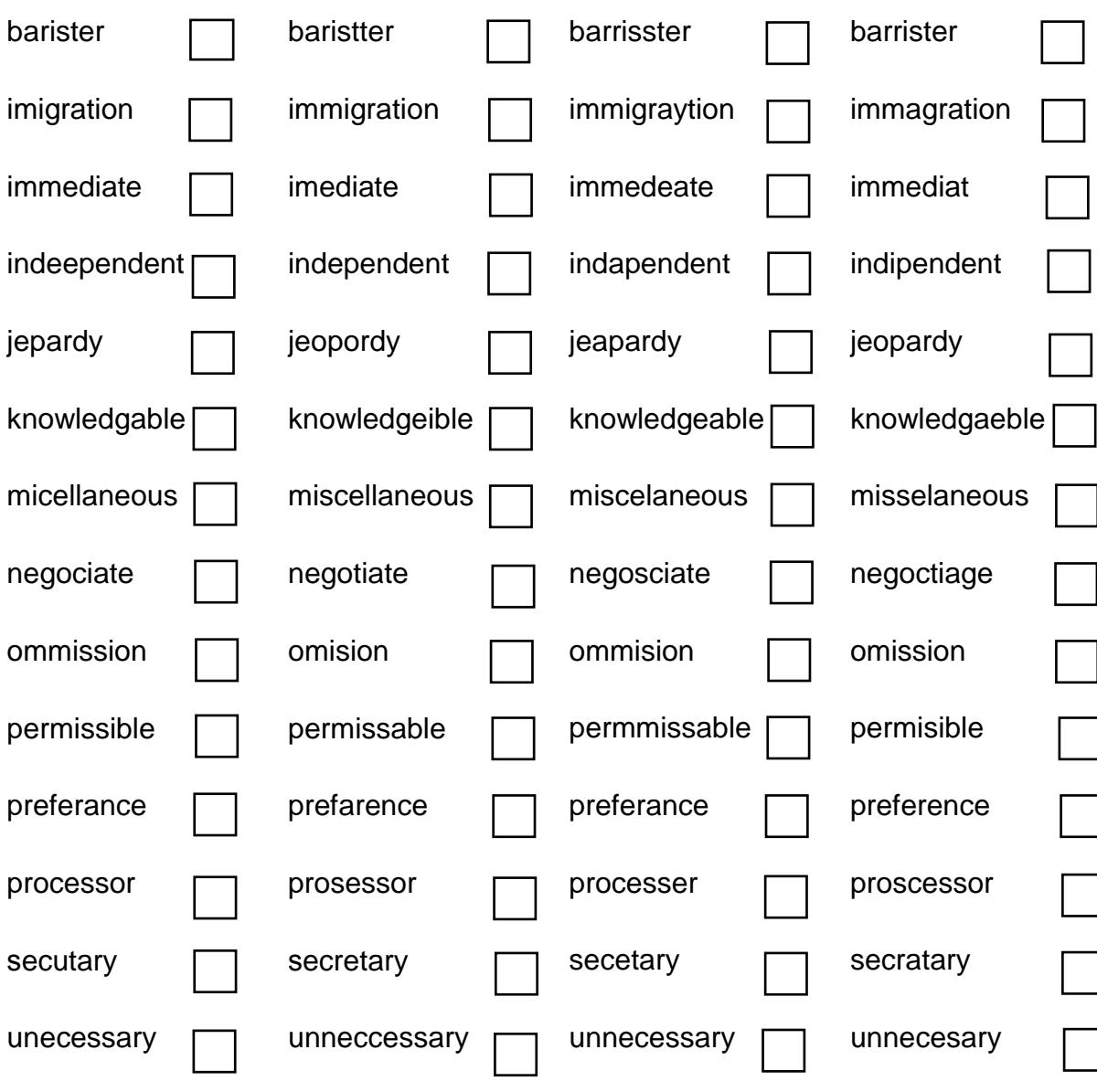

## **LESSON ONE - EXERCISE FIVE**

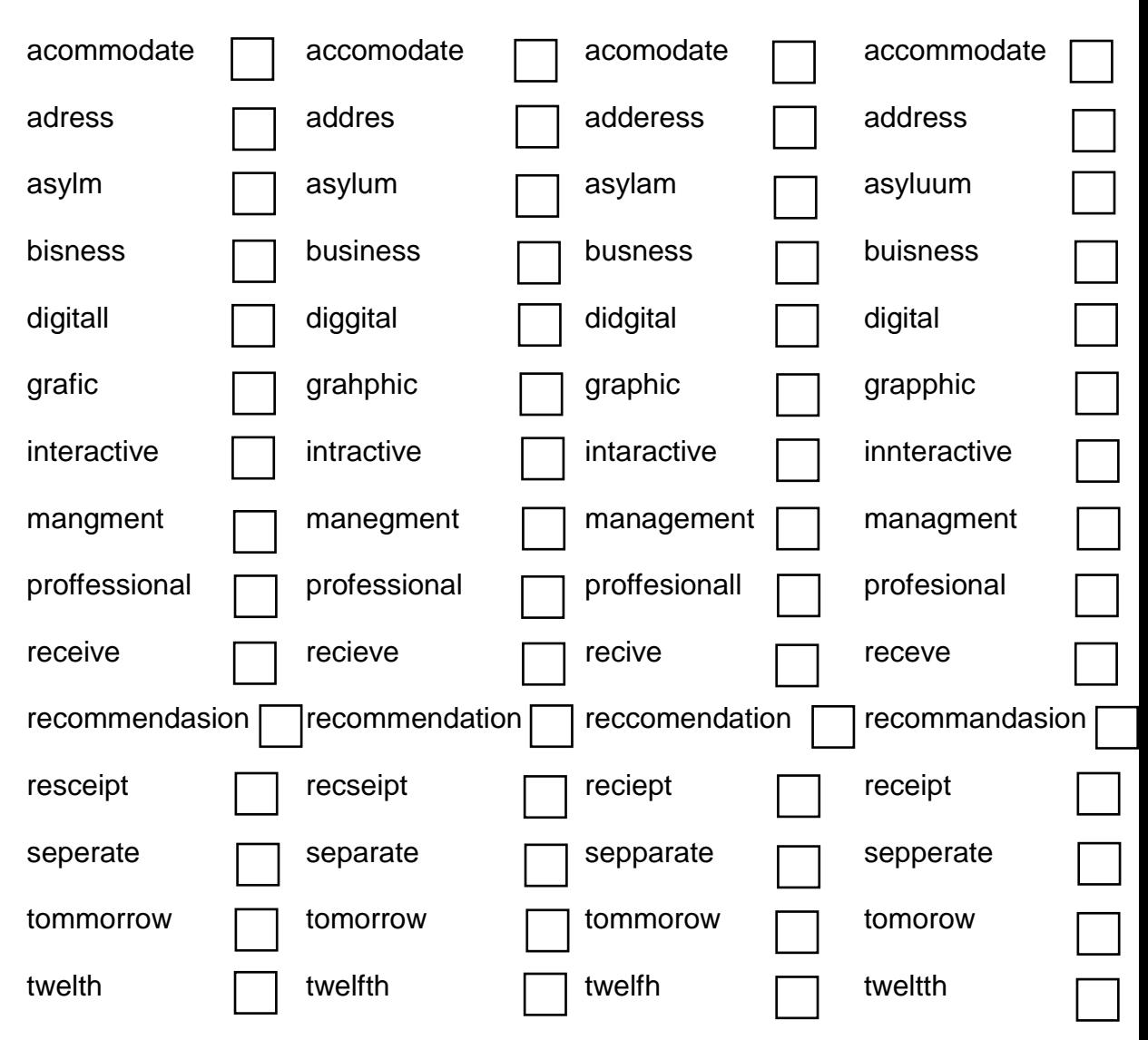

## **LESSON ONE – USING SPELLCHECK**

If you are using a spellcheck facility on your computer, remember that it will only identify nonexistent words. A spellchecker will not distinguish words that you have spelt correctly but in the wrong context.

For example, a spellcheck will not identify **rain** as being spelt incorrectly in the following sentence:

*Queen Victoria had a very long and successful rain.*

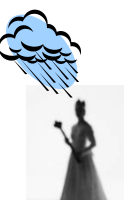

In this case, **rain** should have been spelled **reign** but as the spelling was correct, a spellchecker would not have identified it.

So, beware of words that sound the same but are spelled differently and have different meanings. Check with your dictionary to ensure you have the correct spelling for your meaning.

> *Eye halve a spelling chequer It came with my pea sea It plainly marques four my revue Miss steaks eye kin knot sea*

*Eye strike a key and type a word And weight four it two say Weather eye am wrong oar write It shows me strait a weigh*

> All these words are spelt correctly but are incorrect in the context used. Therefore the spellchecker will not highlight them

## **LESSON ONE – EXERCISE SIX**

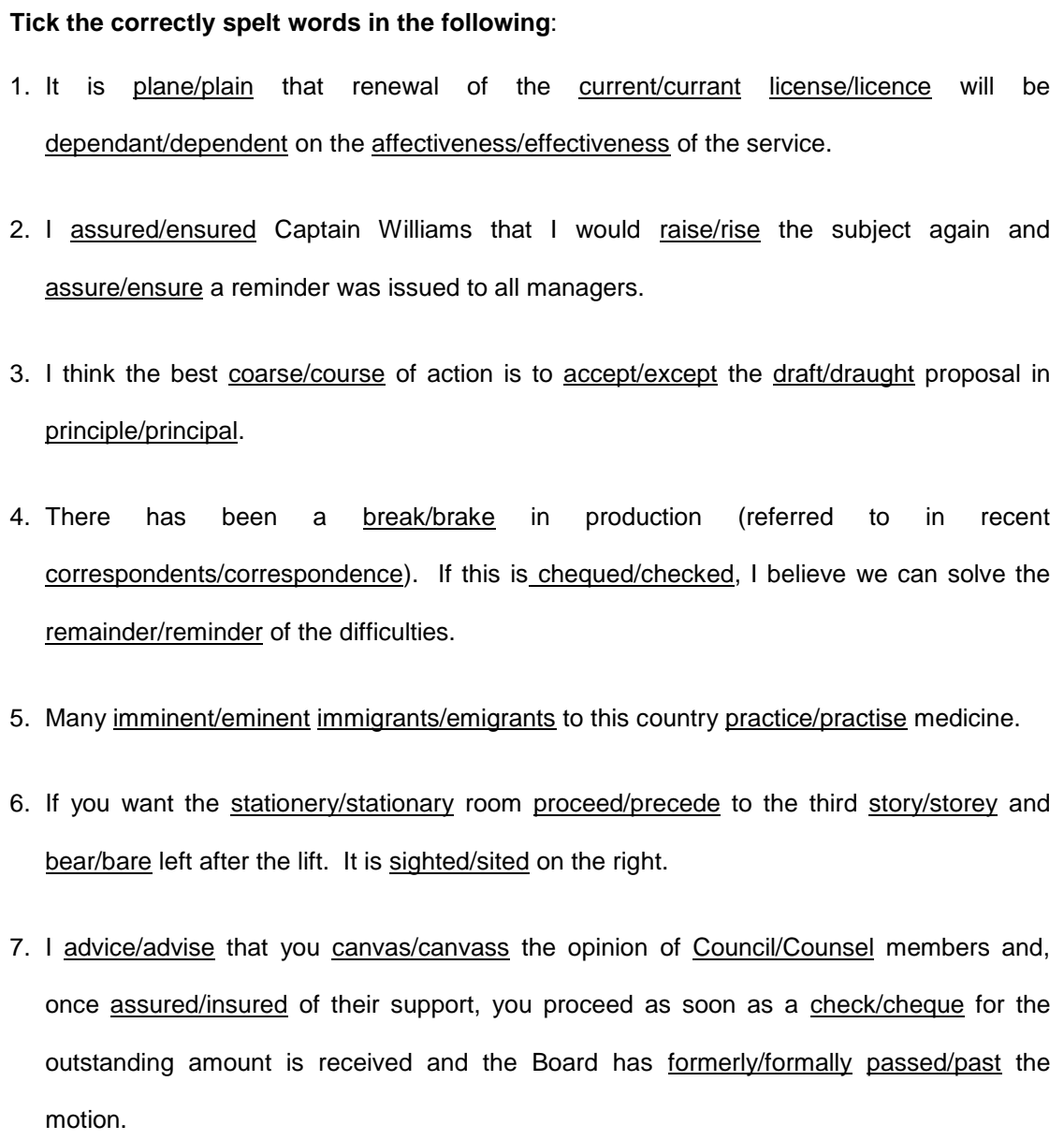

## **LESSON ONE - PUNCTUATION**

Punctuation marks are inserted to aid the interpretation of the meaning of text.

**Sentences should be short and simple, avoiding ambiguity and therefore requiring minimal punctuation**.

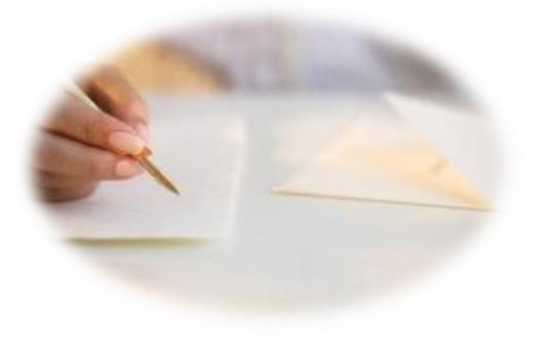

#### **Features**

- 1. The **full stop** is used to mark the end of a sentence. It is not used when other punctuation such as **?** or **!** occurs at the end of a sentence.
- 2. A **capital** or **upper case letter** is used:
	- to mark the beginning of a sentence
	- for proper nouns eg London, Mr Jones, University of Bath
	- for titles eg the Prime Minister, Daily Express
	- for some abbreviations eg MP, OCR

## **LESSON ONE - EXERCISE SEVEN**

- 1. Open a new Word document.
- 2. Key in the following passage, adding full stops and capital letters where appropriate. It is not necessary to add any other punctuation. There should be eight sentences altogether.

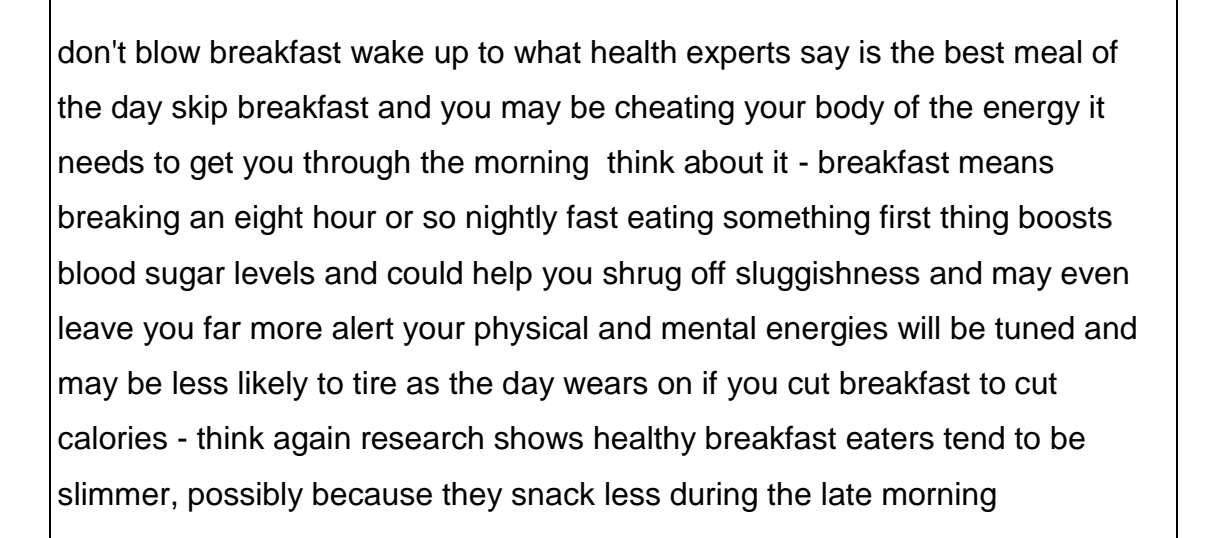

- 3. Save into your folder as **Breakfast**.
- 4. Check your work with the model answer before closing the file, leaving the Word program open.

## **LESSON ONE - PUNCTUATION**

### **The comma ,**

The correct use of the comma - if there is such a thing as 'correct' use - can only be acquired by common sense, observation and taste.

#### **E Gowers,** *The Complete Plain Words* **3 rd edition (Penguin, 1987) page 156**

A comma is the shortest marked pause in a sentence and is used to:

- separate words or short phrases in a list eg The thin, blue book.
- separate a word or words at the start of a sentence eg Regrettably, it was not that simple.
- introduce speech eg As John walked down the stairs, he said, "Hello."
- separate something inserted in a sentence without changing the meaning eg It was not, therefore, a matter that could be dealt with.
- separate words which add an explanation or meaning to the main theme eg Mrs Blair, the headteacher, rose to her feet.
- make the sentence generally easier to read and to avoid any ambiguity

## **LESSON ONE - EXERCISE EIGHT**

Retype the following sentences in the space provided, inserting commas, where appropriate.

- 1. Gosia was pleased to receive books sweets games and magazines for her birthday.
- 2. Peter Walczak the community police officer talked about road safety during assembly.
- 3. We like the proposals from the company and even though some issues still need to be resolved we would like to proceed with the contract.
- 4. Undoubtedly this is an example of good practice and should be used in future training.
- 5. The CEO appeared at the office door and said "The meeting will be in the boardroom in five minutes."

## **LESSON ONE - PUNCTUATION**

## **The semi-colon ;**

The semi-colon represents a longer pause than a comma but a shorter pause than a full stop.

. It is used:

- to demonstrate a contrast in statements:
- eg Peter liked classical music; his father preferred jazz
- to separate items in a continuous list:
- eg The menu consisted of open sandwiches; sausage rolls; salad and french bread
- to show statements closely linked:
- eg The car was stuck in snow; the owner could not get to work
- to add emphasis:

eg Peter fell; he hurt his knee; he started to cry

### **The colon :**

It is used:

to introduce a list:

eg The tasks included: typing, writing, speaking and listening

• to introduce direct speech or a quotation:

eg The host began: 'I would like to thank …..'

to indicate there is further related information to come in a sentence:

eg He was really pleased: he had just passed 10 GCSEs

## **LESSON ONE - PUNCTUATION**

### **The hyphen -**

The hyphen is used to link words

eg father-in-law, twenty-three, pre-natal

### **The use of a hyphen will depend on the meaning**:

eg Spare-parts manager Spare parts-manager

## **The question mark ?**

The question mark is shown at the end of a sentence which asks a question.

eg How often do you walk to work?

## **The exclamation mark !**

The exclamation mark is shown at the end of a sentence and is usually used for emphasis.

eg What a lovely surprise!

## **Speech marks " " or ' '**

Speech marks, or inverted commas, are used either side of quoted speech (often called direct speech). It is acceptable to use single or double quotation marks, but you must remain consistent with whichever you choose.

eg "Help the boy catch his dog," said Mrs Jones

'The job's going really well,' said Mai-Ling

### **LESSON ONE - THE APOSTROPHE INDICATING POSSESSION**

#### **Example**

A copy editor's work should always be accurate. (The work of a copy editor)

#### **Example**

The boy's bike had been stolen (The bike belonging to the boy)

**Rule 1** When the possessive word is singular, add **'s** at the end of the word.

#### **Examples**

company's address man's hat Thomas's bicycle

**Rule 2** When the possessive word is plural and ends in **s**, add **'** at the end of the word.

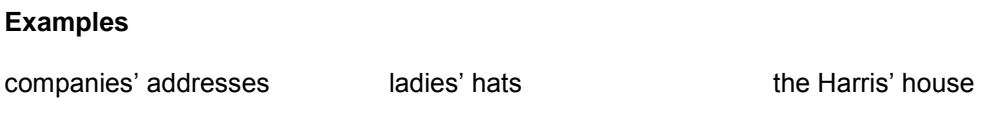

**Rule 3** When the possessive word is plural but does not end in **s**, add **'s** at the end of the word.

#### **Examples**

men's hats children's toys women's shoes

## **LESSON ONE – IT'S VERSUS ITS**

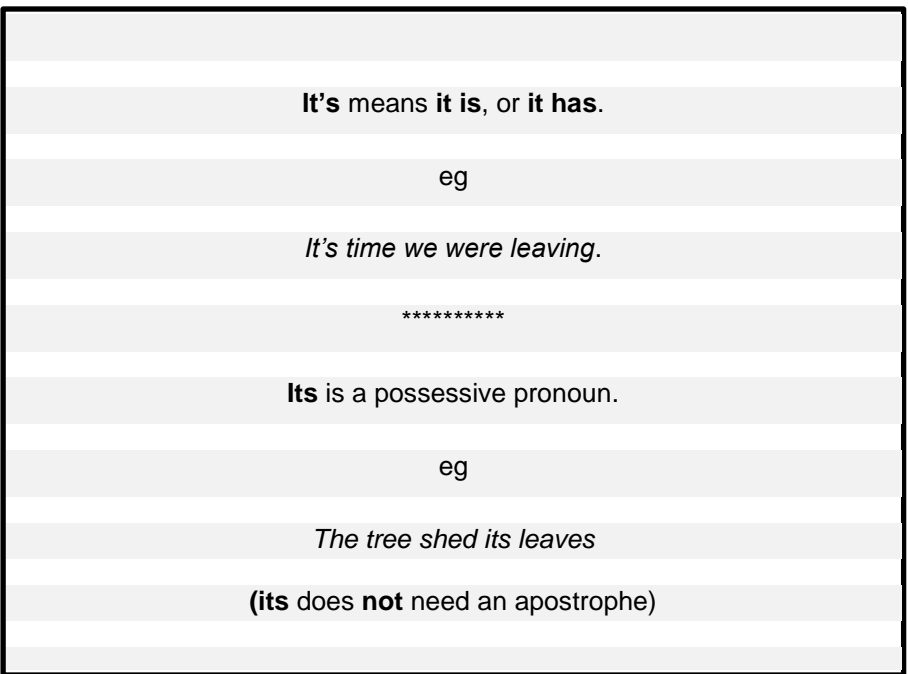

- 1. A place for everything and everything in **its** place.
- 2. **It's** Mrs Burnham, isn't it?
- 3. On a hot, sunny day **it's** hard to be inside.
- 4. The dog jumped into the river to fetch **its** stick.
- 5. The company and **its** partners have invested heavily in China.
- 6. **It's** a long way to Tipperary…
- 7. **It's** a suspenseful film and **its** ending is not what the viewer would expect.

## **LESSON ONE - EXERCISE NINE**

1. Key the following passage into a Word document. There are errors in capitalisation, subject and verb agreement, use of tense, punctuation and spelling.

Disturbing questions about french security emerge last night after claims that the Channel Tunnel fire breaked out before the train entered the tunnel two guards at the French entrance has raised the alarm after seeing flames coming from the train as it started it's disastrous journey under the see. It wasnt until the train, carrying 28 lorries and 31 drivers, had travelled almost 12 miles that the alarm sounded onboard. By then, suffocating fumes had already begun to spread and the affect of this was that the driver's could not breathe.

The french Transport Minister said flames and smoke was seen coming from the lorry as the train entered the tunnel at Calais.

Teams of investigaters carrying out 3 seperate inquiries will try to establish exactly how, where and when the blaze started. A stationery lorry, near the rear of the train was carrying polystyrene reports last night sugested oil dripping from it's engine or an overheating brake pad may have been responsible.

- 2. Save the document, naming it Report and then compare with the model answer.
- 3. Close the file and the Word program.